- ✓ You may be more employable.
- ✓ Your resume may look better.
- ✓ You may be able to organize and interpret information more easily

What are some common jobs, besides finance or accounting, where Microsoft Excel skills are necessary?

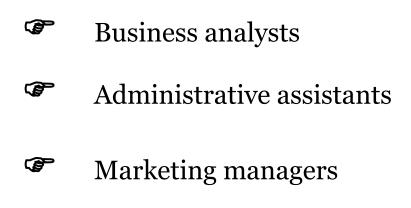

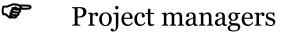

Microsoft Excel is something that we work on in our daily life be it a student or an accountant or any other business professional. While Microsoft excel is an irreplaceable part of the business field it is also widely used in other fields such as nonprofit organizations, hospitals, and educational institutions. Every one of us knows all the basic functions of Microsoft Excel but there are many advance terms associated with it that not many are aware of. Advanced Excel today is the need of the hour and learning the skills of advanced excel can make you stand out among a big crowd of people. You might be wondering what is Advanced Excel? Don't worry it is not some other application it is just Microsoft excel where you move ahead from the basic function and use complex formulas and techniques to enhance your work. So here in this blog you will learn about some of the most amazing benefits of going for Advanced Microsoft Excel training from any reputed institute

#### You Will Have More Value to Employers

What that means is that when you go for Advanced Excel Training you learn skills that not many people know. So you stand high among other people with same qualifications as you. So a basic course or training in Advanced Excel will create more job opportunities for you and you will be a valuable candidate for your employers. Business organizations look for employees who are willing to learn and have great analyzing skills. A master of Microsoft excel shows that you have great analyzing skills and you will prove to be a asset for the company hence attracting great pay scales and better job opportunities.

#### Saves you a lot of Time

If you are a small entrepreneur or a freelance employee, advanced training in Microsoft Excel can help you save a lot of time. Organizing and analyzing data properly with basic excel skills requires a lot of time, but if you are aware of all the complex functions and technique of Microsoft excel than you can do the same task in a very short period of time. Training of advanced excel in this way can prove to be very productive for your business and your career because in today's business world time means everything.

#### Enhance your Knowledge and Management Skills

Advanced training in Microsoft Excel not only means you become an excel expert but it also enhances your knowledge and management skills. In your training period you learn many complex functions such as cells formatting, macro, using graphical representations in spreadsheets, financial formulas, logical complex formulas, uses of advanced filters and the list keeps on going. An expert professional in advanced excel is good at organizing and analyzing data and hence in his training for advanced excel he also acquires good management skills adding more influence to his resume.

So these were some of the major benefits of going for an advanced training in Microsoft Excel. So what are you still waiting for log on to the internet and choose from various advanced excel training courses.

### **Complete List of Things You Can Do With Excel**

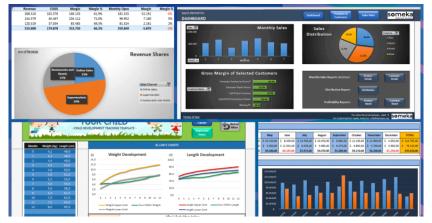

Excel is one of the most used software's in today's digital world. Most of the people quickly open up an Excel file when they need to write or calculate anything. It is like "paper". (remember those graph notebooks from school times..)

Actually this is not only specific to Microsoft's Excel but most of the spreadsheet software's like open office or Google sheets. However we will focus on Excel today, as it offers a huge flexibility you will discover below.

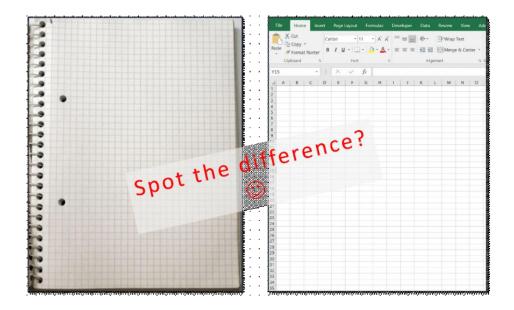

### 1. You can create tools, calculators and simulations with Excel

Let's start with the main usage areas of Excel. As we all know, spreadsheets are designed to make calculations easier. So they contain "formulas". They allow us to make basic math like summing, multiplying, finding average as well as advanced calculations like regression analysis, conversions and so on.

When we combine these powerful math features with some tables, lists or other UI elements, we can come up with a calculator. And most of the time they will be dynamic (meaning that, when you change a parameter all the rest of the calculations will adapt accordingly)

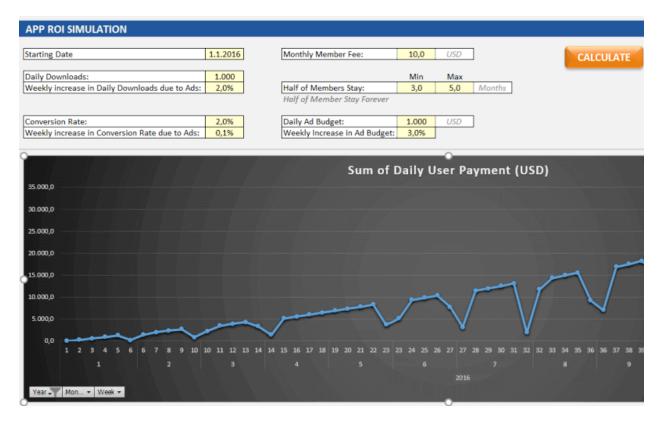

We have built this calculator for an app development company executive. He was changing the parameters he want and see the outcomes immediately.

This is great especially when you try to make big "models" in excel. Financial Modeling is one of the most used application areas of these big models. If we tried to do this with pen – paper (which used to be the way once upon a time) it would be horrible I guess:

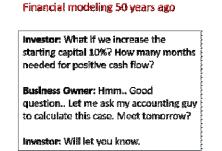

#### Financial modeling today

Business Owner: ©

Investor: What if we increase the starting capital 10%? How many months needed for positive cash flow? Business Owner: Let me change this in the spreadsheet. Done! 18 months. Investor: Ok let's do this!

Financial modeling is also being used to test the excel skills between experts. They even make a competition for it: ModelOff

We also have a tool for startups to make a feasibility study playing with their own variables: Feasibility Study Template in Excel – Trade Business Model

| board 🗔   |                                           |              | Merge & Cente |                                                  | al Format as C<br>7 Table - Sty | ell Insert             | Delete Format | 👽 Fill -<br>📌 Clear - | Sort & Find &<br>Filter - Select - |  |
|-----------|-------------------------------------------|--------------|---------------|--------------------------------------------------|---------------------------------|------------------------|---------------|-----------------------|------------------------------------|--|
|           |                                           | Alignment    |               | G Number G                                       | Styles                          |                        | Cells         | Ed                    | diting                             |  |
| • I D     | × √ fx                                    |              |               |                                                  |                                 |                        |               |                       |                                    |  |
| TRADE E   | BUSINESS MODEL                            |              |               | For other Excel templates, click                 | • som                           | oka                    | Back t        |                       |                                    |  |
| FIXED     | COSTS                                     |              |               | For customization needs, email to: info@someka.n | Busin                           | ess Analysis           | D Back        |                       | erms of Use                        |  |
|           |                                           |              |               |                                                  |                                 |                        |               |                       |                                    |  |
| Monthly i | Fixed Costs                               |              | Channel I     | Related Costs                                    |                                 | 400                    |               |                       |                                    |  |
|           |                                           |              |               |                                                  | 101                             | 102<br>Restaurants and | 103           |                       |                                    |  |
| Туре      | Description                               | Monthly Cost | Туре          | Description                                      | Supermarkets                    | Hotels                 | Online Sales  |                       |                                    |  |
| Opex      | Warehouse Costs (Staff, Rent, Utility etc | 1.200        | Opex          | Listing Fees (once for each account)             | 1.500,0                         |                        |               |                       |                                    |  |
| Opex      | Merchandizing fees                        | 5.000        | Opex          | Commission (for each sales)                      | 5%                              | 3%                     | 3%            |                       |                                    |  |
| Opex      | Website hosting                           | 0            | Opex          | Outlet Rent (monthly - for each account)         |                                 |                        |               |                       |                                    |  |
| Opex      | SSL license                               | 0            |               |                                                  |                                 |                        |               |                       |                                    |  |
| Opex      | Website Backup cost                       | 0            |               |                                                  |                                 |                        |               |                       |                                    |  |
| Opex      | Website security monitoring               | 0            | Salaries      |                                                  |                                 |                        |               |                       |                                    |  |
| Opex      | Fuel Cost                                 | 0            |               |                                                  |                                 |                        |               |                       |                                    |  |
| Opex      | Lawyer fees                               | 1.000        | Туре          | Description                                      | Monthly Cost                    |                        |               |                       |                                    |  |
| Opex      | Accountant fees                           | 0            | Opex          | Coordinator                                      | 3.000                           |                        |               |                       |                                    |  |
| Opex      | Auditor fees                              | 0            | Opex          | Secretary                                        | 3.000                           |                        |               |                       |                                    |  |
| Opex      | Office Rent                               | 4.167        | Opex          | Sales Man 1                                      |                                 |                        |               |                       |                                    |  |
| Opex      | Internet                                  | 300          | Opex          | Sales Man 2                                      |                                 |                        |               |                       |                                    |  |
| Opex      | Utility Bills                             | 300          | Opex          | Sales Man 3                                      |                                 |                        |               |                       |                                    |  |
| Opex      | Business Trips                            | 3.500        | Opex          | Other 1                                          |                                 |                        |               |                       |                                    |  |
|           | Total                                     | 15.467       | Opex          | Other 2                                          |                                 |                        |               |                       |                                    |  |
|           |                                           |              | Opex          | Other 3                                          |                                 |                        |               |                       |                                    |  |
| Marketing | g Costs                                   |              |               | Total                                            | 6.000                           |                        |               |                       |                                    |  |
| Туре      | Description                               | Monthly Cost |               |                                                  |                                 |                        |               |                       |                                    |  |
|           | Newspaper                                 | 4.000        | ***** 005     | TS ARE IN USD                                    |                                 |                        |               |                       |                                    |  |
| Opex      |                                           |              |               |                                                  |                                 |                        |               |                       |                                    |  |

This is a comprehensive Feasibility Study Excel Template for trade startups with sales projections, costs, financial calculations, charts, dashboard and more.

## 2. You can create professional reports and dashboards with nice looking charts and visualizations

Business world is demanding. It is not enough just to make the calculations, set up your tables and write the text. You have to create pie charts, trends, line graphs and many more. Whether you are getting prepared for your pitch or make a presentation in your company, you can use Excel's chart features.

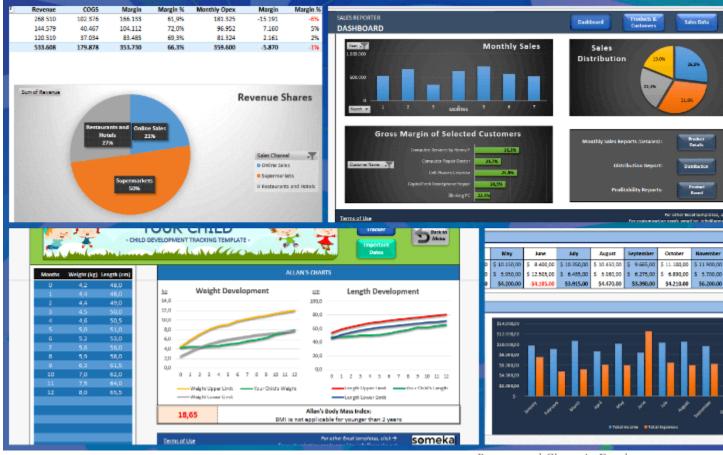

Reports and Charts in Excel

**Pivot Tables** 

One of the greatest features which Excel offers is Pivot tables. This is an advanced Excel tool which helps you create dynamic summary reports from raw data very easily. After you create your table you can play with parameters easily with a drag and drop interface.

It looks like this:

| REPORT - Sales Realization               |        |         |        |        |        | Parca  | lanuator | nessi, enia | al to: <u>InterP</u> | STREET, STREET, STREET |        | Øme    | s Analysis. |    | Choose fields to add to report   |   |            |
|------------------------------------------|--------|---------|--------|--------|--------|--------|----------|-------------|----------------------|----------------------------------------------------------------------------------------------------|--------|--------|-------------|----|----------------------------------|---|------------|
| Row Labels                               | Mont * | 2       | 3      | 4      | 5      | 6      | 7        |             | ,                    | 10                                                                                                    | 11     | 12 [   | Grand Total |    | Search                           |   |            |
| = Sweetles                               |        |         |        |        |        |        |          |             |                      |                                                                                                    |        |        |             | 11 | ✓ Month                          |   |            |
| Chocolate Bar                            |        |         |        |        |        |        |          |             |                      |                                                                                                    |        |        |             |    | Category                         |   |            |
| Sum of Projected Sales (Units/Kg)        | 2.165  | 2,365   | 2,600  | 2.890  | 2.165  | 3.715  | 3.715    | 2.365       | 2,365                | 2,890                                                                                                    | 2,600  | 3.250  | 33.085      |    | Product No                       |   |            |
| Sum of Sold Units/Kg                     | 2.600  | 2.600   | 2,600  | 2.600  | 2.600  | 2,600  | 2.600    | 2.600       | 2.600                | 2.600                                                                                                    | 2.600  | 2.600  | 31.200      |    | V Product                        |   |            |
| Sum of Sales Realization %               | 20,1%  | 9,9%    | 0,0%   | -10,0% | 20,1%  | -30,0% | -30,0%   | 9,9%        | 9,9%                 | -10,0%                                                                                                    | 0,0%   | -20,0% | -5,7%       |    | Sales Channel No                 |   |            |
| Haribo Gold-Bears                        |        |         |        |        |        |        |          |             |                      |                                                                                                    |        |        |             |    |                                  |   |            |
| Sum of Projected Sales (Units/Kg)        | 1.085  | 1.445   | 1.085  | 1.445  | 1.300  | 1.300  | 1.300    | 1.300       | 1.855                | 1.625                                                                                                    | 1.445  | 1.085  | 16.270      |    | Sales Channel                    |   |            |
| Sum of Sold Units/Kg                     | 1.300  | 1.300   | 1.300  | 1.300  | 1.300  | 1.300  | 1.300    | 1.300       | 1.300                | 1.300                                                                                                    | 1.300  | 1.300  | 15.600      |    | Sold Units/Kg                    |   |            |
| Sum of Sales Realization %               | 19,8%  | -10,055 | 19,8%  | -10,0% | 0,0%   | 0,0%   | 0,0%     | 0,0%        | -29,9%               | -20,0%                                                                                                    | -10,0% | 19,8%  | -4,1%       |    | Sell Out Price (Per Unit/Kg)     |   |            |
| Haribo Pico-Balla                        |        |         |        |        |        |        |          |             |                      |                                                                                                    |        |        |             |    | Commission                       |   |            |
| Sum of Projected Sales (Units/Kg)        | 1.180  | 1,855   | 1.180  | 1.300  | 1.445  | 1,855  | 1,445    | 1.085       | 1,855                | 1.855                                                                                                    | 1.085  | 1.180  | 17.320      |    |                                  |   |            |
| Sum of Sold Units/Kg                     | 2,000  | 2,000   | 2,000  | 3.000  | 3.000  | 3,000  | 3.000    | 3,000       | 4.000                | 4.000                                                                                                    | 4.000  | 4.000  | 37.000      |    | Revenue                          |   |            |
| Sum of Sales Realization %               | 69,5%  | 7,8%    | 60,5%  | 150,8% | 107,6% | 61,7%  | 107,6%   | 176,5%      | 115,6%               | 115,6%                                                                                                    | 268,7% | 239,0% | 113,6%      |    | Des Califactores and belle       |   |            |
| Kinder Surprise                          |        |         |        |        |        |        |          |             |                      |                                                                                                    |        |        |             |    | Drag fields between areas below: |   |            |
| Sum of Projected Sales (Units/Kg)        | 1.300  | 1.300   | 1.625  | 1.300  | 1.300  | 1.300  | 1.855    | 1.085       | 1.625                | 1.855                                                                                                    | 1.180  | 1,445  | 17.170      |    | T Files                          |   | II Colum   |
| Sum of Sold Units/Kg                     | 1.250  | 1.300   | 1.300  | 1.300  | 1.300  | 1.300  | 1.300    | 1.300       | 1.300                | 1.300                                                                                                    | 1.300  | 1.300  | 15.550      |    | T Floren                         |   | In Comm    |
| Sum of Sales Realization %               | -3,8%  | 0,0%    | -20,0% | 0,0%   | 0,0%   | 0,0%   | -29,9%   | 19,8%       | -20,0%               | -29,9%                                                                                                    | 10,2%  | -10,0% | -0,4%       |    |                                  |   | Month      |
| Sweeties Sum of Projected Sales (Units/K |        | 6.965   | 6.490  | 6.935  | 6.210  | 8.170  | 8.315    | 5.885       | 7.700                | 8.225                                                                                                    | 6.810  | 6.960  | 83.845      |    |                                  |   |            |
| Sweeties Sum of Sold Units/Kg            | 7.150  | 7.200   | 7.200  | 8.200  | 8.200  | 8.200  | 8.200    | 8.200       | 9.200                | 9.200                                                                                                    | 9.200  | 9.200  | 99.350      |    |                                  |   |            |
| Sweetles Sum of Sales Realization %      | 24,8%  | 3,4%    | 10,9%  | 18,2%  | 32,0%  | 0,4%   | -1,4%    | 40,3%       | 19,5%                | 11,9%                                                                                                    | 45,8%  | 32,2%  | 18,5%       |    |                                  |   |            |
| () Fruits                                |        |         |        |        |        |        |          |             |                      |                                                                                                    |        |        |             |    |                                  |   |            |
| Sem of Projected Sales (Units/Kg)        | 1.260  | 810     | 905    | 1.000  | 1.000  | 1.110  | 1.535    | 1.650       | 1,360                | 1.600                                                                                                    | 1.840  | 1.745  | 15.815      |    | Rema                             |   | Σ Values   |
| Sum of Sold Units/Kg                     | 1.050  | 900     | 950    | 1.000  | 1.000  | 1.050  | 1,440    | 1,440       | 1.520                | 1.440                                                                                                    | 1.760  | 1.520  | 15.070      |    |                                  | _ | 0          |
| Sum of Sales Realization %               | -16,7% | 11,1%   | 5,0%   | 0,0%   | 0,0%   | -5,4%  | -6,2%    | -12,7%      | 11,8%                | -10,0%                                                                                                    | -4,3%  | -12,9% | -4,7%       |    | Category                         | * | Sum of Pr  |
| Total Sum of Projected Sales (Units/Kg)  | 6.990  | 7.775   | 7.355  | 7.955  | 7.210  | 9.280  | 9.850    | 7.485       | 9.060                | 9.825                                                                                                    | 8.150  | 8.705  | 99.660      |    | Product                          | - | Sum of St  |
| Total Sum of Sold Units/Kg               | 8.200  | 8.100   | 8.150  | 9.200  | 9.200  | 9.250  | 9.640    | 9.640       | 10.720               | 10.640                                                                                                    | 10.960 | 10.720 | 114.420     |    | Σ Values                         |   | Sum of S   |
| Total Sum of Sales Realization %         | 17.3%  | 4,2%    | 10,2%  | 15,9%  | 27,6%  | -0,8%  | -2,1%    | 28,8%       | 18,3%                | 8,8%                                                                                                    | 84,5%  | 28,1%  | 14,8%       |    | 2 Veluca                         | - | actinional |

Pivot Tables are quite useful

#### Dashboards

Complex excel models do have lots of variables, calculations and settings. And instead of managing all variables one by one on different sheets, different places it is a very good idea to put them together like a "control panel". You can think dashboards as cockpits of planes.

Recently dashboards became very popular. There are lots of training videos about how to build and design control panels for our excel models. Actually they are not so different from the rest of the calculations. But the main idea is: if there is something you may want to change later on, don't write it directly in the formula but bind it to a variable.

Let's say you are building a sales report for your manager. He asks you to make the file "changable" so that he can see the results in US dollar or Euros according to the situation. Instead of writing an Fx rate into the calculations, you should bind this to a cell which you can play with later on.

#### Like this:

| ¢        | D            | E              |  |
|----------|--------------|----------------|--|
|          |              |                |  |
|          |              |                |  |
| Month    | Sales in USD | Sales in Euros |  |
| January  | 49.364,0     | 43.440,3       |  |
| February | 52.158,0     | 45.899,0       |  |
| March    | 57.245,0     | 50.375,6       |  |
| April    | 53.821,0     | 47.362,5       |  |
| May      | 52.781,0     | 46.447,3       |  |
| June     | 46.829,0     | 41.209,5       |  |
| July     | 55.676,0     | 48.994,9       |  |
|          | 56.080,0     | 49.350,4       |  |

| В | C        | D                    | E                    |
|---|----------|----------------------|----------------------|
|   |          |                      | -                    |
|   |          |                      |                      |
|   |          | USD / EUR:           | 0,88                 |
|   |          |                      |                      |
|   | Month    | Sales in USD         | Sales in Eur         |
|   | January  | 55.519,0             | 48.856,7             |
|   | February | 44.343,0             | 39.021,8             |
|   | March    | 48.120,0             | 42.345,6             |
|   | April    | 65.807,0             | 57.910,2             |
|   | - prin   |                      |                      |
|   | Мау      | 48.250,0             | 42.460,0             |
|   | -        | 48.250,0<br>61.289,0 | 42.460,0<br>53.934,3 |
|   | May      |                      |                      |

Excel Dashboard Logic

This may seem so obvious to some of you. But this is the basic approach of all dashboards in excel files. Of course you can improve it with more complex formulas, buttons, cool charts and even VBA but the main idea stands still.

Here is an example of a complete set of dashboard:

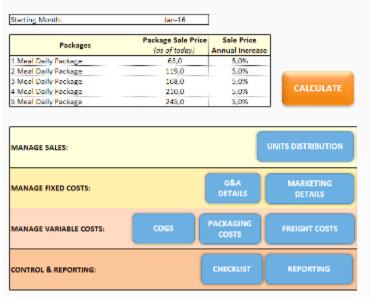

|                             | Column La 🔻 |          |           |           |       |  |
|-----------------------------|-------------|----------|-----------|-----------|-------|--|
|                             | 2016        |          |           |           |       |  |
|                             | 0 Qtr1      | Qtr2     | QtrS      | Qtr4      | Qt    |  |
| Values                      |             |          |           |           |       |  |
| Sum of Revenue              | 452.442     | 979.710  | 1.587,580 | 4.018.337 | 7.1   |  |
| Sum of Total Variable Costs | 291.226     | 632.111  | 1.027.265 | 2.607.417 | 4.6   |  |
| Sum of Gross Profit         | 161.217     | 347.599  | 560.315   | 1.410.920 | - 2.4 |  |
| Sum of Gross Profit %       | 35,6%       | 35,5%    | 35,3%     | 35,1%     | - 2   |  |
| Sum of Total Fixed Costs    | -227,452    | -317.328 | -361.128  | -405.228  | -46   |  |
| Sum of Net Profit           | -55.235     | 30.271   | 199,187   | 1.005.692 | 2.0   |  |
| Sum of Net Profit %         | -14,6%      | 3,1%     | 12.5%     | 25,0%     | 2     |  |

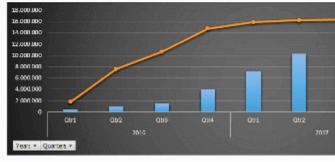

Excel Dashboard from Someka Custom Services

#### Or a dashboard for a livestock feasibility study:

| One time Costs                                                                                                    |                                                 |                                                                  | Monthly Open                                                                                                    | tine Costs                                                               |                                             |                               | Cumulat                                         | live Profit                                                                           |                                                     |
|----------------------------------------------------------------------------------------------------|-------------------------------------------------|------------------------------------------------------------------|----------------------------------------------------------------------------------------------------|--------------------------------------------------------------------------|---------------------------------------------|-------------------------------|-------------------------------------------------|---------------------------------------------------------------------------------------|-----------------------------------------------------|
| one time costs                                                                                                    |                                                 |                                                                  | monenty open                                                                                                    |                                                                          |                                             | 15.003.000                    |                                                 |                                                                                       |                                                     |
| Land: 4.000.000                                                                                                    | for 10 ocres                                    |                                                                  | Cost of Water:                                                                                                    | per Morth                                                                |                                             |                               |                                                 |                                                                                       |                                                     |
| Fencing the Ferm:                                                                                                    | One Time                                        | Perm                                                             | enent Staff Salary: 90.00                                                                                                    |                                                                          |                                             | 90.000.000                    |                                                 |                                                                                       |                                                     |
| rehole for Water: 1.000.000                                                                                                    | One Time                                        |                                                                  | Drug and Vaccine: 7.500                                                                                                    | per Month                                                                |                                             | 25.000.000                    |                                                 |                                                                                       | /                                                   |
| Consultant: 100.000                                                                                                    | One Time                                        |                                                                  | Utility Bill: 50.00                                                                                                    |                                                                          |                                             | 20.000.000                    |                                                 |                                                                                       | /                                                   |
|                                                                                                    |                                                 |                                                                  | Insurance: 15.00                                                                                                    | per Morth                                                                |                                             | 15 000 000                    |                                                 |                                                                                       | /                                                   |
|                                                                                                    |                                                 |                                                                  |                                                                                                    |                                                                          | _                                           | 1,300100                      |                                                 |                                                                                       | /                                                   |
| Total: 5.100.000                                                                                                    | Naira                                           |                                                                  | Total: 162.50                                                                                                    | 0 Naira                                                                  |                                             | 10 303 000                    |                                                 | /                                                                                     |                                                     |
| Starting Capital: 1.125.000                                                                                                    | Naira                                           | Record Income                                                    | of Monthly Costs: 10%                                                                                                    | Active and Ste                                                           |                                             | S 000 000                     |                                                 | /                                                                                     |                                                     |
| starting capital: 1.125,000                                                                                                    | NALLA                                           | Annow increase                                                   | of working costs:                                                                                                    | 10,500,000,000                                                           |                                             |                               |                                                 |                                                                                       |                                                     |
| Animals first buy: 4.750.000                                                                                                    | Naira                                           | 1                                                                |                                                                                                    |                                                                          |                                             |                               | 10 15 10                                        | 2.5 3.0 1.5                                                                           | 40 45                                               |
|                                                                                                    |                                                 |                                                                  |                                                                                                    |                                                                          |                                             | 3.000.000                     |                                                 |                                                                                       |                                                     |
|                                                                                                    |                                                 | CATTLE FATTENING AN                                              | ID RESELL BUSINESS                                                                                                    |                                                                          |                                             | 3.000.000                     |                                                 | OTHER                                                                                 |                                                     |
|                                                                                                    |                                                 | CATTLE FATTENING AN                                              | ID RESELL BUSINESS                                                                                                    |                                                                          |                                             | 3.1001.000                    | Share of                                        |                                                                                       | Animals                                             |
| Starting Cattles                                                                                                    | 80                                              | CATTLE PATTENING AN                                              | ID RESELL BUSINESS                                                                                                    | Cattless 1005                                                            | 7                                           | 3.1001.000                    | Share of                                        | OTHER<br>Profit to buy new 2<br>Calves                                                |                                                     |
|                                                                                                    |                                                 |                                                                  |                                                                                                    | Cattles: 1005                                                            |                                             | 2000.000                      |                                                 | Profit to buy new a                                                                   | Sheep                                               |
|                                                                                                    |                                                 |                                                                  |                                                                                                    |                                                                          | Months                                      |                               | Cattles                                         | Profit to buy new A                                                                   | Sheep<br>10%                                        |
| Starting Cattless                                                                                                    | -30                                             | Units                                                            | Selling Ratio of Ourent                                                                                                    | pr April 12                                                              |                                             | 2016                          | Cattles<br>60%                                  | Profit to buy new 2<br>Calves<br>205<br>205<br>205                                    | Sheep<br>10%<br>10%                                 |
| Starting Cattlesc<br>Haying cost of one cattles<br>Annual increase of cattle buying cost                                                                                                    | 30<br>100.000<br>10%                            | Units                                                            | Selling Ratio of Current<br>New Hought Colvers Avera<br>New Hought Colvers Fernal                                                                              | pe Age: 12<br>e Ratio: 50%                                               |                                             | 2016                          | Cattles<br>60%                                  | Profit to buy new 2<br>Calves<br>205<br>205                                           | Sheep<br>10%<br>10%<br>10%                          |
| Starting Cattles<br>Buying cost of one cattles<br>Annual increase of cattle buying costs<br>Monthly feeding cost of one cattles                                                                           | 30<br>100.000<br>10%                            | Units                                                            | Selling Batto of Current<br>New Hought Colves Avera<br>New Hought Colves Fertal<br>Monthly MIK Income for a                                                    | pe Age: 17<br>e Ratio: 30%                                               | Months                                      | 2016<br>2017<br>2018          | Cattles<br>6478<br>6478<br>6478                 | Profit to buy new 2<br>Calves<br>205<br>205<br>205                                    | Sheep<br>10%<br>10%<br>10%                          |
| Starting Cattles<br>Buying cost of one cattles<br>Annual increase of cattle buying costs<br>Monthly feeding cost of one cattles                                                                           | 30<br>100.000<br>10%                            | Units<br>Naits<br>Reference (198                                 | Selling Ratio of Current<br>New Hought Colvers Avera<br>New Hought Colvers Fernal                                                                              | pe Age: 17<br>e Ratio: 30%                                               |                                             | 20156<br>2017<br>2018<br>2019 | Cattles<br>642%<br>642%<br>642%                 | Profit to buy new 2<br>Calves<br>2005<br>2005<br>2005<br>2005                         | Sheeg<br>10%<br>10%<br>10%                          |
| Starting Cattles:<br>Huying cost of one cattles<br>Annual increase of cattle buying cost<br>Monthly feeding cost of one cattles<br>Annual increase of cattle feeding cost<br>Selling price of one cattles | 30<br>100.000<br>10%                            | Units<br>Naita<br>Naita<br>Naita                                 | Selling Batto of Current<br>New Hought Colves Journ<br>New Hought Colves Jerral<br>Monthly MIK Income for a<br>Annual Increase of milk<br>Buying Transportable | pr Age: 12<br>r Ratio: 50%<br>ne utit: 500<br>ncome: 10%<br>in Cost: 15% | Nations<br>sectores < 40<br>of buying price | 20156<br>2017<br>2018<br>2019 | Cattles<br>6175<br>6175<br>6175<br>6175<br>6175 | Profit to buy new 2<br>Calves<br>2005<br>2005<br>2005<br>2005<br>2005<br>2005         | Sheep<br>10%<br>10%<br>10%                          |
| Starting Cattles:<br>Buying cost of one cattles<br>Annual Increase of cattle buying cost<br>Monthly feeding cost of one cattles<br>Annual Increase of cattle feeding cost<br>Selling price of one cattles | 90<br>100.000<br>10%<br>6.000<br>10%            | Units<br>Nairs<br>Heldened 2,19<br>Nairs<br>Helden of 2,19       | Selling Ratio of Current<br>New Bought Colves Femal<br>New Bought Colves Femal<br>Monthly Milk Income for a<br>Annual Increase of milk                         | pr Age: 12<br>r Ratio: 50%<br>ne utit: 500<br>ncome: 10%<br>in Cost: 15% | Nations<br>Anticescie (198                  | 20156<br>2017<br>2018<br>2019 | Cattles<br>64Ps<br>64Ps<br>64Ps<br>64Ps<br>64Ps | Profit to buy new 2<br>Colves<br>2005<br>2005<br>2005<br>2005<br>2005<br>2005<br>2005 | Sheep<br>10%<br>10%<br>10%<br>10%                   |
| Starting Cattlesc<br>Buying cost of one cattles<br>Annual increase of cattle buying cost<br>Monthly feeding cost of one cattles<br>Annual increase of cattle feeding cost                                 | 30<br>100,000<br>10%<br>6,000<br>10%<br>210,000 | Units<br>Naits<br>Heldened (19<br>Naits<br>Heldened (19<br>Naits | Selling Batto of Current<br>New Hought Colves Journ<br>New Hought Colves Jerral<br>Monthly MIK Income for a<br>Annual Increase of milk<br>Buying Transportable | Pr Age: 12<br>• Ratio: 50%<br>or unit: 500<br>ncome: 10%<br>in Cost: 15% | Nations<br>sectores < 40<br>of buying price | 20156<br>2017<br>2018<br>2019 | Cattles<br>6175<br>6175<br>6175<br>6175<br>6175 | Profit to buy new 2<br>Calves<br>2005<br>2005<br>2005<br>2005<br>2005<br>2005         | Animals<br>Sheep<br>10%<br>10%<br>10%<br>10%<br>10% |

Livestock Feasibility Study Dashboard

If you are interested in Sales Dashboards, you may want to check out our: Sales Report Template – Excel Dashboard for Sales Managers

|                                                                                                    |                                                                                                    | 'ell me what you want to do        | (K)                                                                                | 2010  | A Shar                             |
|----------------------------------------------------------------------------------------------------|----------------------------------------------------------------------------------------------------|------------------------------------|------------------------------------------------------------------------------------|-------|------------------------------------|
| ★ Cut     Calibri     11       Eg Copy *     B     U     -       ★ Format Painter     Clipboard     ©     Font | A <sup>*</sup> A <sup>*</sup> B <sup>*</sup> B <sup>*</sup> <t< th=""><th>at General Condition</th><th>e format as Cell Insert<br/>ing * Table * Styles * *<br/>Styles</th><th>Cells</th><th>Sort &amp; Find &amp;<br/>Filter ~ Select ~</th></t<> | at General Condition               | e format as Cell Insert<br>ing * Table * Styles * *<br>Styles                      | Cells | Sort & Find &<br>Filter ~ Select ~ |
| ▼ : × ✓ fx                                                                                                    |                                                                                                    |                                    |                                                                                    |       |                                    |
| SALES REPORTER DASHBOARD                                                                                       |                                                                                                    | Dashboard Products & Customers     | Sales Data                                                                         | meka  |                                    |
| Vcar 1<br>1.000.000<br>500.000<br>0<br>Month 2<br>1<br>2<br>3                                                  | Monthly Sales                                                                                                    | Sales<br>Distribution<br>22,45     | 26.0N II Est<br>II Est<br>II South<br>II South<br>II South<br>II South<br>II South |       |                                    |
| Gross Margin of S<br>Computer Service                                                                          | Selected Customers                                                                                                    | Monthly Sales Reports (Detailed) : | Product Custo<br>Details Deta                                                      |       |                                    |
| Customer Name Cell Pho                                                                                         | Repair Doctor 23,7% mes Universe 25,9%                                                                                                    | Distribution Report:               | Distribution                                                                       |       |                                    |
| CapitalTech Smartp                                                                                             | phone Repair 24,3%<br>Blinking PC 22,1%                                                                                                    | Profitability Reports:             | Product Custo<br>Based Bas                                                         |       |                                    |
|                                                                                                    |                                                                                                    |                                    |                                                                                    |       |                                    |

This is an interactive Sales Report Template in Excel. Features a dashboard with profitability, sales analysis and charts.

### 3. You can code in Excel with VBA (Visual Basic for Applications)

Most of the users who use Excel extensively are already coding. But if you ask them whether they know how to code most probably they will say no. Of course, writing formulas is a very small part of the things you can do with VBA. It is a strong programming language which lets you create small scripts (macros), user forms, user defined functions, add-ins and even games! (which we will touch below seperately)

I will not dive into VBA here since it is a detailed area. But there are some basic things I guess it will be beneficial to know for someone who use Excel often:

- You can record macros for **repeating jobs**: You don't need to code from scratch. Just click on the record macro button and it will write the code for you in the background. (If you want, you can modify later on)
- It extends the borders of Excel world. If you feel like you are limited somehow in Excel, you are more like an advanced user. It is time to get a little bit into VBA.
- You can create **user forms** with VBA only. If you see something like this, know that it is using VBA:

| art Date Finish date  | Filter     | Data            |                   |        |                    |                    |        |
|-----------------------|------------|-----------------|-------------------|--------|--------------------|--------------------|--------|
| 1/11/2013             | 14/11/2013 |                 |                   |        |                    |                    |        |
| ceipt Date Company    | Descriptio | m               | Tax Category      | Amount | Туре               | Location           | Remark |
| 2/11/2013 General Sal | ~          |                 | Protective Clothi |        | \$12.00 Paper Copy | Filing Cabinet Dr2 |        |
| 13/11/2013 Servo      | Feul       |                 | Travel            |        | \$45.00 Paper Copy | Filing Cabinet Dr2 |        |
|                       |            | My Tax Reciepts |                   |        |                    |                    | X      |
|                       |            |                 | Tax Re            | eceint | Organiser          | 11.00              |        |
|                       |            |                 | 702 10            | cenpe  | organiser          | and the            |        |
|                       |            | Receipt Date    |                   | *      |                    | 140                |        |
|                       |            |                 | 1                 | 1      |                    |                    |        |
|                       |            | Company         |                   | • *    | Туре               |                    | 1      |
|                       |            |                 | 1                 |        |                    |                    |        |
|                       |            | Description     |                   |        | C Paper Receipt    | C Scanned Receipt  |        |
|                       |            |                 |                   |        |                    |                    |        |
|                       |            | Tax Category    |                   | -      | Location           | ,                  |        |
|                       |            |                 | 1                 | _      |                    |                    |        |
|                       |            | Amount          |                   | *      |                    | -                  |        |
|                       |            |                 | 1                 | 1      |                    |                    |        |
|                       |            | Remarks         |                   |        |                    |                    |        |
|                       |            |                 |                   |        |                    |                    |        |
|                       |            |                 |                   |        |                    |                    |        |
|                       |            |                 |                   |        |                    |                    |        |
|                       |            |                 |                   |        |                    |                    |        |

| 🚺 🗄 🔊 - 🖓 =                                                                                                    |                        | Book1 - Excel     |                                |               |
|----------------------------------------------------------------------------------------------------|------------------------|-------------------|--------------------------------|---------------|
|                                                                                                    | LAYOUT FORMULAS DATA   |                   | VELOPER Acrobat                |               |
| Calibri - 11                                                                                                    |                        | General -         | Conditional Formatting -       | I<br>Insert → |
|                                                                                                    |                        |                   | Tormat as Table -              | 🖥 D )elete 🔹  |
| Paste BIU -                                                                                                    | ·▲·≡≡≡∉≇ ⊡·            | \$ - % • €.0 .00  | Cell Styles -                  | Eormat *      |
| Chrysoard I 2 3 Font                                                                                                    | Ta Alignment G         | AN P K 0 9        | JStyles                        | OCells        |
| $\begin{array}{c c} \hline FO \\ \hline G_{28} \\ \hline \end{array} \\ \vdots \\ \hline \times \\ \checkmark \\ f_{X} \\ f_{X} \\ \end{array}$ | FN FA                  | FM                |                                |               |
| Copy                                                                                                    | D E F G                | H I               | J K L                          | М             |
| 17 Copy as <u>Picture</u>                                                                                                    | 🖬 🗟 5 - 0 -            |                   | Document2 - Word               |               |
| 18                                                                                                    |                        | ESIGN PAGE LAYOUT | REFERENCES MAILING             | c             |
| Paste                                                                                                    |                        | FG FK 7 E L       |                                | 0 8           |
| 21 Jx 🔭 🕅                                                                                                    | Calibri - 11 -         | A* 🗚 🗛 🥐 🗄        | - <u>*</u> - **; - + - € € € ⊉ | T             |
| 22 B W T                                                                                                    | Paste B I U + abe X2 X | · 🗛 - 🎽 - 🗛 - 🚍   | ≡≡≡ 1≣• &•⊡                    | · ·           |
| 23<br>Paste Values                                                                                                    | CINARD FP 1 2 3 4 5    | 6 FT I FC A       | AL AC AR AJ K H                | в             |
| 24<br>25 123 123 123                                                                                                    | FO                     | FN                | Falaglaph                      | PG            |
| 26 Other Paste Options                                                                                                    | Paste Options:         |                   |                                |               |
| 27 R C N C U C I                                                                                                    |                        |                   |                                |               |
| 29 Paste Special                                                                                                    | S Paste Special        |                   |                                |               |
| 30                                                                                                    | Set Default Paste      |                   |                                |               |
| 31                                                                                                    | A                      |                   |                                |               |
| 32                                                                                                    |                        |                   |                                |               |

# 4. You can solve optimization problems and make statistical analysis (data analysis)

It is not surprising for a spreadsheet software like Excel to offer advanced math techniques to make more complicated studies. (*To be honest I am not a statistics expert but with an engineering background, I will try to do my best to explain the basics. Feel free to correct me if I'm wrong*) Data analysis is a trending concept for the recent years with the development of powerful computers and improved softwares. We are collecting and recording much much more data compared to the past. Take a look at this chart to understand what I mean:

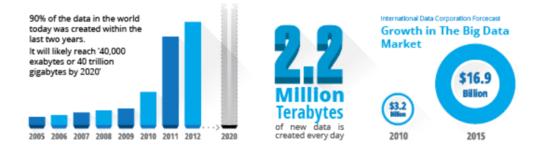

#### Especially this part:

### "more data has been created in the past two years than in the entire previous history of the human race"

It is a bit frightening, isn't it? Ok, we are not going to dive into "Big Data" world. Lets get back to our humble excel world.

As we collect this much data, some people will want to analyze it. Otherwise, it makes no sense to spend billions of dollars for those data centers. Excel has built-in functions for basic descriptive statistics methods like Mean, Median, Mode, Standard Deviation, Variance etc. But if we want to go a bit further I will mention two Excel features (actually add-ins) at this step: Solver and Regression Analysis

#### FARMER FENCE OPTIMIZATION PROBLEM

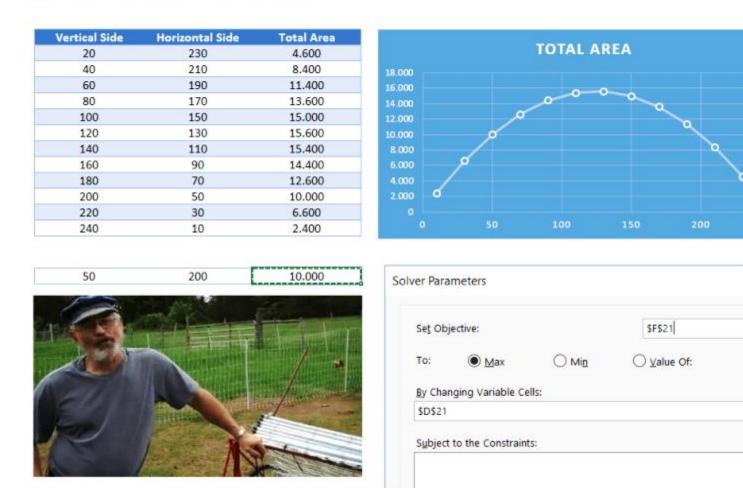

This is a very simple example to explain what solver does. But actually you can run much more complicated data sets with solver.

#### **Regression Analysis**

Since this is a bit advanced topic for this blog post, I will only touch the surface.

In most simple terms, regression analysis helps you find the correlation among the variables. For example, you may want to know what is the relation between the number of birds flied over your head and money you earned today. (sorry for the silly example. No, I am not curious about it 2 You will need to gather sample data and put in analysis to see if there is any correlation.

#### It seems something like this:

You put your data:

| Responder | Age | Promotional Will |
|-----------|-----|------------------|
| 1         | 20  | 2                |
| 2         | 38  | 4                |
| 3         | 19  | 8                |
| 4         | 30  | 8                |
| 5         | 26  | 5                |
| 6         | 23  | 6                |
| 7         | 30  | 5                |
| 8         | 24  | 4                |
| 9         | 30  | 6                |
| 10        | 31  | 7                |
| 11        | 44  | 4                |
| 12        | 26  | 5                |
| 13        | 36  | 5                |
| 14        | 34  | 5                |
| 15        | 21  | 8                |
| 16        | 32  | 10               |

Run the regression from Analysis Toolpak:

### Excel Options

| General              | View and manage Microsoft Office |
|----------------------|----------------------------------|
| Formulas             |                                  |
| Proofing             | Add-ins                          |
| Save                 | Name 🔺                           |
| Language             | Active Application Add-ins       |
| Advanced             | Solver Add-in                    |
| Advanced             | SpreadsheetConverter v8          |
| Customize Ribbon     | Inactive Application Add-ins     |
| Quick Access Toolbar | Analysis ToolPak                 |
| Add-ins              | Analysis ToolPak - VBA           |
| Adu-Ills             | Date (XML)                       |
| Trust Center         | Euro Currency Tools              |
|                      | Microsoft Actions Pane 3         |
|                      | Microsoft Power Map for Excel    |

And get results something like this:

| Regression Statistics |        |
|-----------------------|--------|
| Multiple R            | 0,3898 |
| R Square              | 0,1519 |
| Adjusted R Square     | 0,1514 |
| Standard Error        | 1,8823 |
| Observations          | 1584   |

#### ANOVA

|            |      |           |           |           | Significance |
|------------|------|-----------|-----------|-----------|--------------|
|            | df   | SS        | MS        | F         | F            |
|            |      |           |           |           | 1,24816E-    |
| Regression | 1    | 1004,2107 | 1004,2107 | 283,42901 | 58           |
| Residual   | 1582 | 5605,1472 | 3,5431    |           |              |
| Total      | 1583 | 6609,3580 |           |           |              |

|              |              | Standard |         | Lower   | Upper  | Lower  | Upper  |        |
|--------------|--------------|----------|---------|---------|--------|--------|--------|--------|
|              | Coefficients | Error    | t Stat  | P-value | 95%    | 95%    | 95,0%  | 95,0%  |
| Intercept    | 3,3966       | 0,1564   | 21,7109 | 0,0000  | 3,0897 | 3,7035 | 3,0897 | 3,7035 |
| X Variable 1 | 0,0835       | 0,0050   | 16,8354 | 0,0000  | 0,0738 | 0,0932 | 0,0738 | 0,0932 |

Of course there are much more sophisticated softwares to run data analysis. However, there is a joke in business intelligence communities:

- What is the most used feature in any business intelligence solution?
- It is "Export to Excel"

### 5. You can collect information, make data entry and create lists

Coming back from boring data analysis world, let's mention the simplest and most handy usage area of excel: Make Lists!

It is already self explaining so I won't bother with the details. When you want to list down some simple data, take notes, create todo lists or anything. Just open the excel and write down. Did we mention about that "paper alternative" thing? Oh yes, we did.

A lead list example:

| Business Name         | Business Category                  | Contact Name        | Email                   |
|-----------------------|------------------------------------|---------------------|-------------------------|
| Precast Concrete      | Concrete Contractors               | Fearghal Harrington | info@hpc.ie             |
| Glover Limited        | Concrete Contractors               | Ray Acheson         | solutions@acheson-glov  |
| Company               | Billiards Equipment & Supplies     | Darren Lennox       | info@thebilliardcompan  |
| ing Centre            | Bowling Alley                      | Mark Delany         | markdelany@alsaa.ie     |
| Varehouse             | Camping Equipment & Supplies       | Mark Neale          | info@mountainwarehou    |
| venture Store         | Camping Equipment & Supplies       | Martin Ryan         | garym@oas.ie            |
| Outdoor Store         | Camping Equipment & Supplies       | Jack Layden         | Info@basecamp.ie        |
| bing                  | Camping Equipment & Supplies       | Maureen Wood        | capelcamping@gmail.co   |
| :kle Shop             | Fishing Equipment & Supplies       | Henry               | henrystackleshop@eircc  |
| z Tackle              | Fishing Equipment & Supplies       | Allen Prosser       | ABC_fishing_tackle@ho   |
| ishing Tackle Shop    | Fishing Equipment & Supplies       | Petru Pop           | contact@baracudafishir  |
| ed Martial Arts       | Martial Arts Instruction           | Shane Thomas        | daragh@mmaireland.co    |
| 5 Incorporated        | Martial Arts Instruction           | Robert Devane       | info@martialartsinc.con |
| s Academy             | Martial Arts Instruction           | Shay McNamee        | info@martialartsacaden  |
| Club                  | Martial Arts Instruction           | Kawasoe Sensei      | DCUKarateinfo@gmail.c   |
| king Fitness          | Boxing Clubs & Instruction         | Simon Dalton        | spartanboxingfitness@l  |
| rts                   | Sporting Goods                     | Anne-Marie Hanly    | online@elverys.ie       |
| ure Training Ireland) | Water Sports                       | Jeanie Johnston     | info@atirl.ie           |
|                       | Water Sports                       | Catherine Etienne   | info@puremagic.ie       |
| z Club                | Go Carts                           | Anthony Wall        | info@irishkarting.com   |
| Τ                     | Car Rental                         | Stephen Gleeson     | res@europcar.ie         |
| ;ycles                | Motorcycle Dealer, Rental, Service | Smyth Eoin          | dub15mcs@gmail.com      |

You can also convert PDF files into Excel files in order to make it easier to work on. This can be done with automatically with some softwares. But some pdf files cannot be processed automatically (like handwritten documents, scanned invoices etc). You will need to do it manually.

|       |               |                                                                                    |                                                                                                    |                                                                                                    |                                                                                                    |                                                                                                    |                                                                                                    |                                                                                                    | File Home Insert                                                                                                    | Page Layout Formulas                                                                                                    |
|-------|---------------|------------------------------------------------------------------------------------|----------------------------------------------------------------------------------------------------|----------------------------------------------------------------------------------------------------|----------------------------------------------------------------------------------------------------|----------------------------------------------------------------------------------------------------|----------------------------------------------------------------------------------------------------|----------------------------------------------------------------------------------------------------|----------------------------------------------------------------------------------------------------|----------------------------------------------------------------------------------------------------|
|       | %66,7         | ٠                                                                                  | Ļ                                                                                                    | ±۲                                                                                                    | ÷.                                                                                                    | Ģ                                                                                                    | 2                                                                                                    | ₩ (                                                                                                    |                                                                                                    | √ fx EQUIPMEN                                                                                                    |
| so    |               |                                                                                    | -                                                                                                    |                                                                                                    |                                                                                                    |                                                                                                    |                                                                                                    | N                                                                                                    | 1                                                                                                    |                                                                                                    |
| 3     |               |                                                                                    | -                                                                                                    | ONSTA                                                                                                    |                                                                                                    | _                                                                                                    |                                                                                                    |                                                                                                    | 3 DESIGNATION CFM                                                                                                    | AIR UNIT<br>SERVED NO                                                                                                    |
|       |               |                                                                                    |                                                                                                    | 3.92                                                                                                    | _                                                                                                    |                                                                                                    |                                                                                                    | Concerning of the local division of the local division of the loca                                                                                                    | *                                                                                                    | -                                                                                                    |
|       |               |                                                                                    |                                                                                                    |                                                                                                    | 87%                                                                                                    | 10                                                                                                    |                                                                                                    | 6'                                                                                                    | 5 SA/A-1-1 73,48                                                                                                    | AC/A-1 5                                                                                                    |
|       |               |                                                                                    |                                                                                                    | 12.00                                                                                                    | 44/2                                                                                                    | .05                                                                                                    |                                                                                                    | 6'                                                                                                    | 54/8.1.2 73.00                                                                                                    | AC/A-1                                                                                                    |
| w-4   | 400-700       | 1.00                                                                               | 7'0                                                                                                    | 18:4                                                                                                    | 9.0                                                                                                    | 3/                                                                                                    | 10                                                                                                    | 6                                                                                                    | 6 SH/H-1-2 /2,00                                                                                                    | / AL/AL                                                                                                    |
| -0    | 800-1999      | 1.00                                                                               | 4.4                                                                                                    | .0.8                                                                                                    | 00%                                                                                                    | .84                                                                                                    | 12                                                                                                    | 0                                                                                                    |                                                                                                    | AC / A-2 0                                                                                                    |
| w-10  | 000-000       | 0.0                                                                                | . 0'0                                                                                                    | 82.0                                                                                                    | ORN                                                                                                    | 41                                                                                                    | 14                                                                                                    | 0'045-5014                                                                                                    |                                                                                                    | + +                                                                                                    |
| w.#   | (4015-02007   | 1.10                                                                               | 10.4                                                                                                    | 2602                                                                                                    | -08                                                                                                    | 45                                                                                                    | 10                                                                                                    |                                                                                                    | 8 SA/A-2-2 2,03                                                                                                    | AC / A-2                                                                                                    |
| r-q . | 6,200- 2000   | 160 -                                                                              | 10.10                                                                                                    | 34-14                                                                                                    | 65,19                                                                                                    |                                                                                                    |                                                                                                    |                                                                                                    | 54/6.4.1 0.75                                                                                                    | AC / A-4                                                                                                    |
| i-M   | 2,000 - 47000 | 190                                                                                | 4114                                                                                                    | 64+16                                                                                                    | +2/4                                                                                                    | 48                                                                                                    | 10/4                                                                                                    | 838 964                                                                                                    | 9                                                                                                    | 86/84                                                                                                    |
| -     | -             | -                                                                                  | -                                                                                                    | -                                                                                                    | -                                                                                                    | -                                                                                                    | t -                                                                                                    |                                                                                                    | 10 SA/A-4-2 9,50                                                                                                    | AC / A-4                                                                                                    |
| 5     | (NO           | r us                                                                               | ED)                                                                                                    |                                                                                                    |                                                                                                    |                                                                                                    |                                                                                                    |                                                                                                    | 11 SA/A-5-1 15,00                                                                                                    | AC/A-5                                                                                                    |
|       |               | -                                                                                  | -                                                                                                    | -                                                                                                    | -                                                                                                    | -                                                                                                    |                                                                                                    |                                                                                                    | 12 SA/A-5-2 5,70                                                                                                    | AC / A-5                                                                                                    |
|       |               | -                                                                                  | -                                                                                                    | -                                                                                                    | -                                                                                                    |                                                                                                    |                                                                                                    |                                                                                                    | to Excel \$4/4-5-3 570                                                                                                    | AC / A-5                                                                                                    |
|       |               |                                                                                    | 1                                                                                                    |                                                                                                    |                                                                                                    |                                                                                                    |                                                                                                    | PD                                                                                                    | LO EXCEI                                                                                                    |                                                                                                    |
|       |               |                                                                                    |                                                                                                    |                                                                                                    |                                                                                                    |                                                                                                    | -                                                                                                    |                                                                                                    | 14 SA/A-6-1 14,00                                                                                                    | AC / A-6                                                                                                    |
|       |               | -                                                                                  | -                                                                                                    | -                                                                                                    | -                                                                                                    | -                                                                                                    |                                                                                                    |                                                                                                    |                                                                                                    | AC / A-6                                                                                                    |
| _     |               |                                                                                    | -                                                                                                    |                                                                                                    | -                                                                                                    | -                                                                                                    | -                                                                                                    |                                                                                                    | 5A/A-6-3 5.30                                                                                                    | AC / A-6                                                                                                    |
|       | 50<br>30      | SCHEDULI<br>30<br>MECH<br>50<br>50<br>50<br>50<br>50<br>50<br>50<br>50<br>50<br>50 | SCHEDULE           MECHANICA           611         0111-64082           612         0111-64082           613         612-680           613         612-680           614         612-680           613         612-680           614         612-680           613         612-680           613         612-680           614         612-680           614         612-680           61         612-680           61         612-680           61         612-680           61         612-680           61         612-680 | SCHEDULE<br>MECHANICAL CI<br>MICHANICAL CI<br>MICHANICAL | I+1           SCHEDULE           MECHANICAL         CONSTA           001         601/2         501/2         501/2           001         601/2         501/2         501/2         501/2           001         601/2         501/2         501/2         501/2         501/2           001         601/2         601/2         501/2         601/2         601/2         601/2         601/2         601/2         601/2         601/2         601/2         601/2         601/2         601/2         601/2         601/2         601/2         601/2         601/2         601/2         601/2         601/2         601/2         601/2         601/2         601/2         601/2         601/2         601/2         601/2         601/2         601/2         601/2         601/2         601/2         601/2         601/2         601/2         601/2         601/2         601/2         601/2         601/2         601/2         601/2         601/2         601/2         601/2         601/2         601/2         601/2         601/2         601/2         601/2         601/2         601/2         601/2         601/2         601/2         601/2         601/2         601/2         601/2         6 | SCHEDULE           MECHANICAL         CONSTANT         V           000         0000         0000         0000         0000         0000         0000         0000         0000         0000         0000         0000         0000         0000         0000         0000         0000         0000         0000         0000         0000         0000         0000         0000         0000         0000         0000         0000         0000         0000         0000         0000         0000         0000         0000         0000         0000         0000         0000         0000         0000         0000         0000         0000         0000         0000         0000         0000         0000         0000         0000         0000         0000         0000         0000         0000         0000         0000         0000         0000         0000         0000         0000         0000         0000         0000         0000         0000         0000         0000         0000         0000         0000         0000         0000         0000         0000         0000         0000         0000         0000         0000         0000         0000         0000         0000 | SCHEDULE           MECHANICAL CONSTANT VOLUM           Constants         Constants         Constants           000         000         000         000         000         000         000         000         000         000         000         000         000         000         000         000         000         000         000         000         000         000         000         000         000         000         000         000         000         000         000         000         000         000         000         000         000         000         000         000         000         000         000         000         000         000         000         000         000         000         000         000         000         000         000         000         000         000         000         000         000         000         000         000         000         000         000         000         000         000         000         000         000         000         000         000         000         000         000         000         000         000         000         000         000         000         000 | SCHEDULE<br>MECHANICAL CONSTANT VOLUME BC<br>MACHANICAL CONSTANT VOLUME BC<br>MACHANICAL CONSTANT V | SCHEDULE           MCCHANICAL CONSTANT VOLUME BOXES           Machanical constant volume boxes           Machanical constant volume boxes <td>SCHEDULE       2       SOUND ABSC         30       MECHANICAL CONSTANT VOLUME BOXES       3       0       2       SOUND ABSC         10       5       54/4-1-1       73,485       0       5       54/4-1-1       73,485         10       5       54/4-1-1       73,485       0       6       54/4-1-1       73,485         10       5       54/4-1-1       73,485       0       6       54/4-1-1       73,485         10       5       54/4-1-1       73,485       0       6       54/4-1-1       73,485         10       5       54/4-1-1       73,485       0       5       54/4-1-1       73,485         10       5       54/4-1       8,750       0       0       0       0       0       0       0       0       0       0       5       54/4-1       7,700       54/4-2       2,900       0       0       5       54/4-1       8,750       0       5       54/4-1       8,750       0       5       54/4-2       10       5,000       0       10       54/4-5-1       15,000       11       54/4-5-1       15,000       11       54/4-5-1       15,000       14       54/4-5-1       <td< td=""></td<></td> | SCHEDULE       2       SOUND ABSC         30       MECHANICAL CONSTANT VOLUME BOXES       3       0       2       SOUND ABSC         10       5       54/4-1-1       73,485       0       5       54/4-1-1       73,485         10       5       54/4-1-1       73,485       0       6       54/4-1-1       73,485         10       5       54/4-1-1       73,485       0       6       54/4-1-1       73,485         10       5       54/4-1-1       73,485       0       6       54/4-1-1       73,485         10       5       54/4-1-1       73,485       0       5       54/4-1-1       73,485         10       5       54/4-1       8,750       0       0       0       0       0       0       0       0       0       0       5       54/4-1       7,700       54/4-2       2,900       0       0       5       54/4-1       8,750       0       5       54/4-1       8,750       0       5       54/4-2       10       5,000       0       10       54/4-5-1       15,000       11       54/4-5-1       15,000       11       54/4-5-1       15,000       14       54/4-5-1 <td< td=""></td<> |

When you want to play with the data on a web page, you can easily copy-paste it into an excel file and then you can sort, filter or do anything you want:

For example, Oscars awards since 2000:

| Date | Best Picture                                    | Best Director         | Best Actor in a<br>Leading Role |
|------|-------------------------------------------------|-----------------------|---------------------------------|
| 2000 | Gladiator                                       | Steven Soderbergh     | Russell Crowe                   |
| 2001 | A Beautiful Mind                                | Ron Howard            | Denzel Washington               |
| 2002 | Chicago                                         | Roman Polanski        | Adrien Brody                    |
| 2003 | The Lord of the Rings: The Return of the King   | Peter Jackson         | Sean Penn                       |
| 2004 | Million Dollar Baby                             | Clint Eastwood        | Jamie Foxx                      |
| 2005 | Crash                                           | Ang Lee               | Philip Seymour Hoffman          |
| 2006 | The Departed                                    | Martin Scorsese       | Forest Whitaker                 |
| 2007 | No Country for Old Men                          | Joel Coen             | Daniel Day-Lewis                |
| 2008 | Slumdog Millionaire                             | Danny Boyle           | Sean Penn                       |
| 2009 | The Hurt Locker                                 | Kathryn Bigelow       | Jeff Bridges                    |
| 2010 | The King's Speech                               | Tom Hooper            | Colin Firth                     |
| 2011 | The Artist                                      | Michel Hazanavicius   | Jean Dujardin                   |
| 2012 | Argo                                            | Ang Lee               | Daniel Day-Lewis                |
| 2013 | 12 Years a Slave                                | Alfonso Cuarón        | Matthew McConaughey             |
| 2014 | Birdman or (The Unexpected Virtue of Ignorance) | Alejandro G. Iñárritu | Eddie Redmayne                  |
| 2015 | Spotlight                                       | Alejandro G. Iñárritu | Leonardo DiCaprio               |

Oscars List in Excel Sample

Everybody loves lists. And we have put together some useful lists from Fortune 500 to Nobel awards history. Check it out, it is free:

Useful Lists Collection: Fortune 500 Companies, Top Movies, Country Facts, NBA Awards and more

### 6. Games in Excel!

We already mentioned this in VBA section above. But it is worth to talk a bit more.

Visual Basic allows you to code complex things like games as well. But of course don't expect a GTA or FIFA. Things like chess, sudoku or Monopoly is OK. But, a few people have gone far and created more complicated things, like a RPG game. Take a look at this:

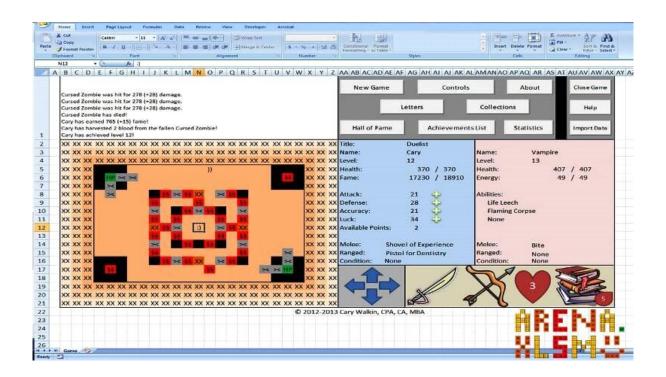

This game has been created by an accountant, Cary Walkin. I know it doesn't look great but it is in Excel! (you can play it at the office 🛛

Another example:

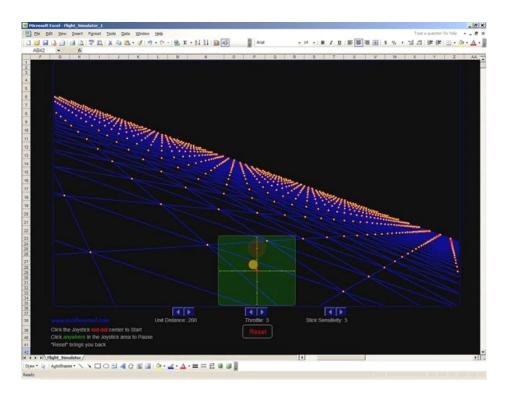

A flight simulator in Excel?? Is it the same thing we use to sum up the sales figures? Lol yeah.

You can also embed flash games into Excel (like Super Mario, Angry Birds or whatever) But I count them off as they are not built with VBA.

### 7. You can use Excel for educational purposes with interactive features

As we mentioned in Financial Modeling section, Excel is quite good for creating dynamic results according to the inputs. We get benefit of this to create interactive tools.

One example comes to my mind is this spreadsheet, guys from San Francisco have prepared:

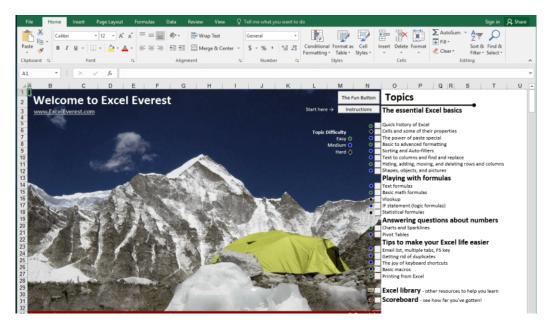

I haven't tried it myself but an Excel tutorial in Excel. Liked the idea!

Quizzes are good tools for interactive learning and you can prepare in Excel as well. A quiz master template from indzara.com:

| Instructions                                                                             |                 |              | Quiz Control    | Board      |              |    |
|------------------------------------------------------------------------------------------|-----------------|--------------|-----------------|------------|--------------|----|
| Please enter only in cells coloured in tan<br>Please do not modify cells coloured in blu | le              |              | Current Quest   | tion       | Reveal Answe | er |
| Settings                                                                                 | _               |              | 16              |            |              | 15 |
| Number of Participants                                                                   | 4               |              |                 |            | -            |    |
| Number of Questions                                                                      | 30              |              |                 | Barrison   |              |    |
| Enter participant names below                                                            |                 |              | Starting With:  | Person D   |              |    |
| Person A                                                                                 |                 |              | Quiz Prog       | ress       |              |    |
| Person B                                                                                 |                 |              | -               | 10         |              |    |
| Person C                                                                                 |                 |              |                 | 16         | 30           |    |
| Person D                                                                                 |                 |              |                 |            |              |    |
| 1                                                                                        | Please do not i | modify any o | of the informa  | tion below |              |    |
| o. Question                                                                              | Choice 1        | Choice 2     | Choice 3        | Choice 4   | Points       |    |
| Capital City of<br>Argentina?                                                            | London          | Thimphu      | Buenos<br>Aires | Baku       | 10           |    |

A periodic table in excel which we have prepared recently:

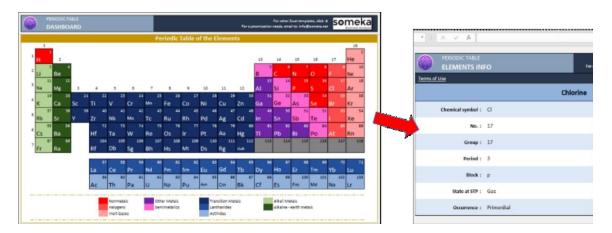

You can learn Excel in Excel! As said: Practice Makes Perfect!

1

You can test your Excel skills in Excel with: **Excel Formulas Trainer:** 

| $f_{\mathcal{X}}$ excel formulas trainer <b>DASHBOARD</b>                                                                                                    |                                                                                                    |                                                                                                    | r other Excel template<br>eds, email to: info@so | Jennerk                                                 |  |  |  |
|----------------------------------------------------------------------------------------------------|----------------------------------------------------------------------------------------------------|----------------------------------------------------------------------------------------------------|--------------------------------------------------|---------------------------------------------------------|--|--|--|
| ur Total Training Progress:                                                                                                    |                                                                                                    | 13% 4 of 30 Questions Comp                                                                                                    |                                                  |                                                         |  |  |  |
| 1. Four Operators 2. SUM                                                                                                    | 3. COUNT 4                                                                                                    | . AVERAGE 5. MAX and MIN                                                                                                    |                                                  | BEGINNER LEVEL<br>So far you have completed:            |  |  |  |
| 6. Date Functions           11.         OKUP           16. CONCATENATE         Fuils Carpone                                                                                         | Unit Price         Fruits         Unit Price           52.8         Drange         Aracgo           53.4         Aracgo         Aracgo           53.4         Aracgo         Aracgo           53.4         Aracgo         Aracgo           54.8         Aracgo         Aracgo           51.2         Find the prices of fruits according to the table on the left, by using VLOORUP[ Institon.           53.4         * Don't forget to use Signs to benefit from Relative and About the References in Excel. | Stock No.         Product           150         LCD TV           724         LED TV           7347         Phone           4509         Ultrabook           886         Tablet           4500         Mouse           620         Mouse           937         Keyboard           Stock No:         620           Product:         620           Product:         620 | Instructions<br>• On O Off                       | 40%<br>MEDIUM LEVEL<br>So far you have completed:<br>0% |  |  |  |
| Stock Ne         Produ           21. VLOOKUP<br>ADVANCED         100         100           347         Phone<br>459         Ultrado           686         Table<br>620         Mouse | Samsung<br>LG<br>HTC<br>Apple<br>Apple<br>- First, manually write Tablet stock number in the<br>first box (886)                                                                                                    | First, find the product with the stock number "500", by using VLOOKUP<br>function     Then find that product's price by using VLOOKUP (Marcian)     The find that product's price by using VLOOKUP (Marcian)     Notice that, there are two separate tables which are not equal in size. **                                                                          | Medium Completed:<br>0%<br>Submit<br>Answer      | ADVANCED LEVEL                                          |  |  |  |
| 26. INDEX                                                                                                    |                                                                                                    | Fill yellow boxes with necessary formulas<br>and click "Submit Answer" button                                                                                                    |                                                  | 0%                                                      |  |  |  |

This is actually an Excel template prepared with VBA macros and basically works as a practice worksheet. It has 30 sections and around 100 questions. You can learn VLOOKUP, IF and many more excel formulas by doing. If you like the idea "learning by doing", then it is worth to check.

### 8. You can prepare "cheatsheets" in Excel

By cheatsheets we don't refer to the piece of paper with information written down on it that an unethical person might create if they weren't prepared for a test. What we mean is a reference tool that provides simple, brief instructions for accomplishing a specific task. We use this term because it is highly popular recently.

For example this is a cheatsheet:

#### HTML5 Canvas Cheat Sheet v1.1

| Attributes              |                                                        |                       | Attributes                              |                            |                     | Attributes                       |                                           |                                                  |
|-------------------------|--------------------------------------------------------|-----------------------|-----------------------------------------|----------------------------|---------------------|----------------------------------|-------------------------------------------|--------------------------------------------------|
| Name<br>width<br>height | Type<br>unsigned long<br>unsigned long                 | Default<br>300<br>150 | Name<br>globa lAlpha<br>globalComposite | Type<br>float              | Default<br>1.0      | Name<br>strokeStyle<br>fillStyle | Type<br>any<br>any                        | Default<br>black<br>black                        |
| Methods                 | unsigned long                                          | 150                   |                                         | string<br>of the following | source-over         | shadowOffsetX<br>shadowOffsetY   | float<br>float                            | 0.0                                              |
| Return<br>string        | Name<br>toDataURL(                                     |                       |                                         |                            |                     | shadowBlur<br>shadowColor        | float<br>string                           | 0.0<br>transparent black                         |
| Object                  | [Optional] strii<br>[Variadic] any<br>getContext( stri | args)                 |                                         |                            |                     | Methods<br>Return                | Name                                      |                                                  |
| 2D Contex<br>Attributes | t                                                      |                       | source-over                             | r source-in                | source-out          | CanvasGradient<br>CanvasGradient | createLinea<br>float x0, j<br>createRadia | float y0, float x1, float y                      |
| Name                    | Type<br>HTMLCanvasObje                                 | ect [readonly]        |                                         |                            |                     | CanvasPattern                    | float x1, j<br>createPatte                |                                                  |
| Methods                 |                                                        |                       | source-atop                             | destination-               | over destination-in | Argument "ig                     |                                           | age, string repetition)<br>type HTMLImageElement |
| Return<br>void<br>void  | Name<br>save()<br>restore()                            |                       |                                         |                            |                     | HTMLCanvasl<br>"repetition" s    | Element or HTM<br>upports any of          | the following values:<br>repeat-y, no-repeat]    |
|                         |                                                        |                       |                                         |                            |                     | CanvasGradien                    | t interface                               |                                                  |

These compacted and summarized info is very useful in many aspects. When you try to memorize things, lookup, reference etc. And can be easily created with Excel. Let's make a Google search for a cheatsheet made in Excel:

| Document Outli                                                                                                    | ne                 | Lists                 |                      | Objects           |           |
|----------------------------------------------------------------------------------------------------|--------------------|-----------------------|----------------------|-------------------|-----------|
|                                                                                                    | Version of (X)HTML | <0 >                  | Ordered list         | <object></object> | Object    |
| <html></html>                                                                                                    | HTML document      | <ul></ul>             | Unordered list       | <param/>          | Parameter |
| <head></head>                                                                                                    | Page information   | <li></li>             | List item            |                   |           |
| <body></body>                                                                                                    | Page contents      | <dl></dl>             | Definition list      | Empty Element     | c         |
|                                                                                                    |                    | <dt></dt>             | Definition term      | Empty Element     |           |
| Comments                                                                                                    |                    | <dd></dd>             | Term description     | <area/>           | <img/>    |
| comments                                                                                                    |                    |                       |                      | <base/>           | <input/>  |
| Comment</td <td>Text&gt;</td> <td>Forms</td> <td></td> <td><br/></td> <td><link/></td>                                                                                                    | Text>              | Forms                 |                      | <br>              | <link/>   |
|                                                                                                    |                    |                       |                      | <col/>            | <meta/>   |
| Page Informatio                                                                                                    | n                  | <form></form>         | Form                 | <hr/>             | <param/>  |
|                                                                                                    |                    | <fieldset></fieldset> | Collection of fields |                   |           |
| <base/>                                                                                                    | Base URL           | <legend></legend>     | Form legend          | Core Attributes   |           |
| <meta/>                                                                                                    | Meta data          | <label></label>       | Input label          |                   |           |
| <title>&lt;/td&gt;&lt;td&gt;Title&lt;/td&gt;&lt;td&gt;&lt;input /&gt;&lt;/td&gt;&lt;td&gt;Form input&lt;/td&gt;&lt;td&gt;class&lt;/td&gt;&lt;td&gt;style&lt;/td&gt;&lt;/tr&gt;&lt;tr&gt;&lt;td&gt;&lt;link /&gt;&lt;/td&gt;&lt;td&gt;Relevant resource&lt;/td&gt;&lt;td&gt;&lt;select&gt;&lt;/td&gt;&lt;td&gt;Drop-down box&lt;/td&gt;&lt;td&gt;id&lt;/td&gt;&lt;td&gt;title&lt;/td&gt;&lt;/tr&gt;&lt;tr&gt;&lt;td&gt;&lt;style&gt;&lt;/td&gt;&lt;td&gt;Style resource&lt;/td&gt;&lt;td&gt;&lt;optgroup&gt;&lt;/td&gt;&lt;td&gt;Group of options&lt;/td&gt;&lt;td&gt;Note: Core Attr&lt;/td&gt;&lt;td&gt;ributes may not be used&lt;/td&gt;&lt;/tr&gt;&lt;tr&gt;&lt;td&gt;&lt;script&gt;&lt;/td&gt;&lt;td&gt;Script resource&lt;/td&gt;&lt;td&gt;&lt;option&gt;&lt;/td&gt;&lt;td&gt;Drop-down options&lt;/td&gt;&lt;td&gt;11&lt;/td&gt;&lt;td&gt;html, meta, param,&lt;/td&gt;&lt;/tr&gt;&lt;tr&gt;&lt;td&gt;&lt;/td&gt;&lt;td&gt;&lt;/td&gt;&lt;td&gt;&lt;textarea&gt;&lt;/td&gt;&lt;td&gt;Large text input&lt;/td&gt;&lt;td&gt;script, style or&lt;/td&gt;&lt;td&gt;&lt;/td&gt;&lt;/tr&gt;&lt;tr&gt;&lt;td&gt;&lt;/td&gt;&lt;td&gt;&lt;/td&gt;&lt;td&gt;&lt;button&gt;&lt;/td&gt;&lt;td&gt;Button&lt;/td&gt;&lt;td&gt;, , , , , , , , , , , , , , , , , , , ,&lt;/td&gt;&lt;td&gt;&lt;/td&gt;&lt;/tr&gt;&lt;/tbody&gt;&lt;/table&gt;</title> |                    |                       |                      |                   |           |

#### <html>

Created by Dave Child

This one is from Dave Child (cheatography.com) and I was also using this one I first learned HTML.

Last example is an Excel Cheatsheet made for Excel shortcuts:

Source: alchemex.com

### 9. You can prepare Diagrams, Mockups or Gantt Charts

I know Excel is maybe not the best tool to do these. There are great programs or websites to make mockups, diagrams, brainstorming, mind-mapping or project scheduling. But there are habits as well. Even though I am very open for trying and using these kind of brand new tools, I find myself using excel for a mockup or a mind map. (select shapes, put notes, put arrows, change colors etc. Omg it is tedious)

Gantt charts can be a bit old-school as agile project management methods are increasing in popularity, they are still being used widely. There are several gantt chart excel templates in the web.

A gantt chart example from vertex42.com:

|          | Α       | В                     |          | С    | G                          | Н            | 1       | J    | K    | N   | ON   |      |        | ,,,,,,,,, |     |      |     |        |   |          |
|----------|---------|-----------------------|----------|------|----------------------------|--------------|---------|------|------|-----|------|------|--------|-----------|-----|------|-----|--------|---|----------|
| 1        | Gan     | tt Chart Ten          | nplate   |      |                            | ⊗ 2012 Verte | x42.com |      | HEL  | .Р  |      |      |        |           |     |      |     |        |   |          |
| 2        |         |                       | •        |      |                            |              |         |      |      |     |      |      |        |           |     |      |     |        |   |          |
| 3        | [Pro    | ject Name] Pi         | roject S | Sche | dule                       |              |         |      |      |     |      |      |        |           |     |      |     |        |   |          |
| 4        | [Comp   | any Name]             | -        |      |                            |              |         |      |      |     |      |      |        |           |     |      |     |        |   |          |
| 5<br>6   |         |                       |          |      |                            |              |         |      |      |     |      |      |        |           |     |      |     |        |   |          |
| 6<br>7   |         | D                     |          |      | [John Doe]<br>3/5/2012 (Mo | ndav)        |         |      |      |     |      |      |        |           |     |      |     |        |   |          |
| 8        |         | FI                    |          |      | 4/13/2012 (Mo              |              |         |      |      |     | 1    |      |        |           |     |      |     |        |   | >        |
| 9        |         |                       |          |      | Display Week:              | 1            |         |      |      |     | <    |      |        |           |     |      |     |        |   | <u> </u> |
|          |         | •                     |          |      |                            |              |         |      |      |     | 9    | 얻    | 9      | 9         | 9   | 5 5  | : 🔁 | 5      |   | 9        |
|          |         |                       |          |      |                            |              |         |      |      |     | Mar- | Mar- | Mar-   | Mar-      | Åp. | Åpr  | ł j | Apr -  |   | May      |
|          |         |                       |          |      |                            |              | Work    | %    | Cal  | Col | - P  | i.   | 19 - N |           |     | 09-0 |     | 30 - / |   |          |
| 12       | WBS     | Task                  |          | Lead | Start                      | End          | Days    | Done | Days | or  | 0    | -    | -      | R         | 8   | -    | 0   | e      | 6 | 4        |
| 14<br>15 | 1       | [ Task Category ]     |          |      | Mon 3/05/12                | Mon 5/21/12  | 56      | 25%  | 78   | k   |      |      |        |           |     |      |     |        |   |          |
| 16       | 1.1     | [Level 2 Task ]       |          |      | Mon 3/05/12                | Mon 4/02/12  | 21      | 50%  | 29   | ĸ   |      |      |        |           |     | T    |     |        |   | _        |
| 17       | 1.2     | [Level 2 Task ]       |          |      | Mon 3/12/12                | Mon 4/09/12  | 21      | 0070 | 29   |     |      |      |        |           |     | i-   |     |        |   |          |
| 18       | 1.3     | [Level 2 Task ]       |          |      | Mon 3/19/12                | Mon 4/16/12  | 21      | 25%  | 29   | r   |      |      |        |           |     | İ.   |     |        |   |          |
| 19       | 1.3.1   | [Level 3 Task ]       |          |      | Mon 3/26/12                | Mon 4/23/12  | 21      | 25%  | 29   | 0   |      |      |        |           |     | Т    |     |        |   |          |
| 20       | 1.3.2   | [Level 3 Task ]       |          |      | Mon 4/02/12                | Mon 4/30/12  | 21      | 25%  | 29   | у   |      |      |        |           |     |      |     |        |   |          |
|          | 1.3.2.1 | [Level 4 task ]       |          |      | Mon 4/09/12                | Mon 5/07/12  | 21      | 25%  | 29   | р   |      |      |        |           |     |      |     |        |   |          |
| 22       | 1.3.2.2 | [Level 4 task ]       |          |      | Mon 4/16/12                | Mon 5/14/12  | 21      | 25%  | 29   | g   |      |      |        |           |     | 1    |     |        |   |          |
|          | 2       | [ Color-Coding by Urg | ency]    |      | Mon 3/05/12                | Thu 5/17/12  |         |      |      |     |      |      |        |           |     |      |     |        |   |          |
| 31       | 2.1     | [Level 2 Task ]       |          |      | Mon 3/05/12                | Mon 4/02/12  | 21      |      | 29   | r   |      |      |        |           |     |      |     |        |   |          |

I just found out a reporting structure mockup I have prepared in Excel once upon a time:

| 117                                                                                                    |                                                                | · •                                                                                                   | $\times$  | < .                                                                                                   | fx                                             |                          |                            |                |                |                                                                                                    |      |                                    |                                                                                                  |
|----------------------------------------------------------------------------------------------------|----------------------------------------------------------------|----------------------------------------------------------------------------------------------------|-----------|----------------------------------------------------------------------------------------------------|------------------------------------------------|--------------------------|----------------------------|----------------|----------------|----------------------------------------------------------------------------------------------------|------|------------------------------------|--------------------------------------------------------------------------------------------------|
|                                                                                                    |                                                                | c                                                                                                    | D         | E                                                                                                    |                                                | 6                        | н                          | 1 1 1          | 1              | ĸ                                                                                                    | L    | MN                                 | ۰ ۰                                                                                              |
| ANALYTICS -                                                                                              | SUMMARY REPORTIN                                               | IÓ STRUCTURE                                                                                          |           |                                                                                                    |                                                |                          |                            |                |                |                                                                                                    |      | nelo detaris                       |                                                                                                  |
| 2 tens data (<br>1) Field'Iar<br>2) Metriklar                                                            |                                                                |                                                                                                    |           | 2 tena mpar Spimia um<br>1) Kald beunda - matri<br>2) Zeman beunda - matri<br>Viewe: Repor 2'nin pelo | klar matrixi - Zaman<br>riklar matrixi - Haild | Elberal<br>Elberal       |                            |                |                |                                                                                                    |      | Platform<br>Web<br>Phone<br>Tablet | Gandar<br>Pomaio<br>Maio                                                                         |
|                                                                                                    |                                                                |                                                                                                    |           |                                                                                                    |                                                |                          |                            |                |                |                                                                                                    |      | Device<br>Chrome                   | Version         Device - Long           V37         Chrume 39.0.3171.95/                         |
| NISLOS<br>Web                                                                                            | Platform                                                       | Device                                                                                                | Country   | Age Öttups                                                                                            | Gender<br>Fonels                               | Language<br>on_US        | Ref Broup<br>Vinel         | Payer Type (5) | Neighbour Type | Test<br>102 - A                                                                                                    |      | Kirofex<br>15<br>Safari            | <ul> <li>Niefer we die id ne</li> <li>8.5 we die id ne</li> <li>5 die 11 we die id ne</li> </ul> |
| There<br>Tablet                                                                                          |                                                                | Nimber -                                                                                              |           | 19-80                                                                                                 | Male                                           | 5,00                     | Ad                         | 1              | 34             | 102 - 8                                                                                                    |      | Andreid                            | <ul> <li>Andreid vys abe id ne</li> </ul>                                                        |
| Teblet                                                                                                   |                                                                | it<br>Seferi                                                                                          | gi)<br>de | 51-40<br>41-60                                                                                        |                                                | en_08<br>de_08           | Cress Prome<br>Appcontor   | 2-8            | 6-20<br>20+    | 105 - A<br>105 - 5                                                                                                    |      | Vindows 05                         | V8.2 (05 V8.2<br>y Windows 5.56.7 xys abs                                                        |
|                                                                                                    |                                                                | Andreid<br>IOS                                                                                        | be<br>el  | 81.60                                                                                                 |                                                | et.ex                    | lama                       | 11-80          |                | 103 - C<br>104 - A                                                                                                    |      | Country                            | Country 2                                                                                        |
|                                                                                                    |                                                                | Windows                                                                                               | 11        | 604                                                                                                   |                                                | elun.<br>Alua            |                            | 534            |                | 104 - 5                                                                                                    | - N  | Lag many                           | Landary 2                                                                                        |
|                                                                                                    |                                                                |                                                                                                    | 5         |                                                                                                    |                                                | 8117<br>9139             |                            |                |                | -                                                                                                    |      | <u>0</u>                           | <b>1</b>                                                                                         |
|                                                                                                    |                                                                |                                                                                                    | •         |                                                                                                    |                                                | 0,5                      |                            |                |                |                                                                                                    |      | de:                                | 4=                                                                                               |
|                                                                                                    |                                                                |                                                                                                    | 6k        |                                                                                                    |                                                | de DK<br>Hb_NO           |                            |                |                |                                                                                                    | ,    | by                                 | br<br>D                                                                                          |
|                                                                                                    |                                                                |                                                                                                    | 22        |                                                                                                    |                                                | 24_10<br>24_32           |                            |                |                |                                                                                                    |      | 6                                  | P                                                                                                |
|                                                                                                    |                                                                |                                                                                                    | 85<br>68  |                                                                                                    |                                                | h_EA                     |                            |                |                |                                                                                                    |      | 2                                  | 4                                                                                                |
|                                                                                                    |                                                                |                                                                                                    | 00-en     |                                                                                                    |                                                | al pri<br>Others         |                            |                |                |                                                                                                    |      |                                    | A                                                                                                |
|                                                                                                    |                                                                |                                                                                                    |           |                                                                                                    |                                                |                          |                            |                |                |                                                                                                    |      | dk                                 | a<br>#                                                                                           |
|                                                                                                    |                                                                |                                                                                                    |           |                                                                                                    |                                                |                          |                            |                |                |                                                                                                    |      |                                    |                                                                                                  |
| Payor Count<br>ARPONU<br>Total payment<br>Paymont from<br>Used 21/4 pt<br>Lovel 30/4 pt<br>Lovel 30/4 pt | nt<br>m offer<br>m Normal<br>dig onen<br>dig onen<br>gdig onen | Mondod<br>Briandod<br>Brandod<br>Briandod<br>Briandod<br>Briandod<br>Briandod<br>Briandod<br>Briandod |           |                                                                                                    |                                                |                          |                            |                |                |                                                                                                    |      | C2444                              |                                                                                                  |
| Refersion 3                                                                                              | ile gelenier / DAu)                                            | Extended<br>Serie                                                                                     |           |                                                                                                    |                                                |                          |                            |                |                |                                                                                                    |      |                                    |                                                                                                  |
| *clortion 2                                                                                              |                                                                | Extended<br>Serie                                                                                     |           |                                                                                                    |                                                |                          |                            |                |                |                                                                                                    |      |                                    |                                                                                                  |
| Pater San *                                                                                              | 4                                                              | Briter died                                                                                           |           |                                                                                                    |                                                |                          |                            |                |                |                                                                                                    |      |                                    |                                                                                                  |
| Relation 7<br>Relation 14                                                                                |                                                                | Secio<br>Extended                                                                                     |           |                                                                                                    |                                                |                          |                            |                |                |                                                                                                    |      |                                    |                                                                                                  |
| Relation 14<br>Relation 18<br>Relation 16                                                                |                                                                | <b>Extended</b>                                                                                       |           |                                                                                                    |                                                |                          |                            |                |                |                                                                                                    |      |                                    |                                                                                                  |
| Retention 14<br>Retention 28                                                                             | 82                                                             |                                                                                                    |           |                                                                                                    |                                                |                          |                            |                |                |                                                                                                    |      |                                    |                                                                                                  |
| Relation 14<br>Relation 13<br>Relation 13<br>Relation 13                                                 | *1                                                             | hier ataurufa                                                                                         |           | Keld Niter 1 (Drepdown                                                                                | ) - By Feir                                    | Tiar baomda              |                            |                | 0mek:          | b                                                                                                    | u M  | AU ARPOAU                          |                                                                                                  |
| Relation 14<br>Relation 28<br>Relation 16<br>Relation 18                                                 | *1                                                             | hler arasında                                                                                         |           | Field Filter 1 (Drepdewr<br>Field Filter 2 (Drepdewr                                                  |                                                | l'iar baomda             |                            |                |                | -47                                                                                                    | NU M | AU ARPOAU                          |                                                                                                  |
| Relation 14<br>Relation 13<br>Relation 13<br>Relation 13                                                 | *1                                                             | hler arasında                                                                                         |           |                                                                                                    | 0 📑 Bu fair                                    | Nar baomda               |                            |                | 1              | 5-17<br>H-24<br>S-34                                                                                                    | NU M | AU ARPDAU                          |                                                                                                  |
| Relation 14<br>Relation 13<br>Relation 13<br>Relation 13                                                 | *1                                                             | hler atazəndə                                                                                         |           |                                                                                                    | 0 📥 Bu fair                                    | Flar baaweda             |                            |                |                | 5-17<br>10-24<br>8-34<br>8-44                                                                                                    | NU M | AU ARPDAU                          |                                                                                                  |
| References 14<br>References 18<br>References 18<br>References 18                                         | *1                                                             | hier anauredia                                                                                        | Metrik 2  |                                                                                                    | 0 Bu Text                                      | Flar boomela<br>Mattik 5 | Matrik d                   | 2              | MALE           | 5-17<br>H-24<br>S-34                                                                                                    | NU M | AU ARPDAU                          |                                                                                                  |
| nderige 14<br>febrior 23<br>febrior 23<br>febrior 24<br>febrior 10<br>Data Draydo<br>Data Draydo         | *1                                                             |                                                                                                    | Mean's 2  | Keld Niter 2 (Drepdown                                                                                |                                                |                          | Metikó                     | 2              | MALE           | 5-17<br>19-24<br>16-34<br>16-64<br>16-64<br>16-64<br>16-64<br>16-64                                                                                                    | MJ M | AU ARPDAU                          |                                                                                                  |
| nderige 14<br>febrior 23<br>febrior 23<br>febrior 24<br>febrior 10<br>Data Draydo<br>Data Draydo         | *1                                                             |                                                                                                    | Metrik 2  | Keld Niter 2 (Drepdown                                                                                |                                                |                          | Pretrik 6                  | 2              | MALE           | >17<br>18-24<br>5-34<br>8-64<br>15-54<br>5-64                                                                                                    | NJ M | AU ARPOAU                          |                                                                                                  |
| nderige 14<br>febrior 23<br>febrior 23<br>febrior 24<br>febrior 10<br>Data Draydo<br>Data Draydo         | *1                                                             |                                                                                                    | Metrik 2  | Keld Niter 2 (Drepdown                                                                                |                                                |                          | Metrik 6<br>Column: Metrik | 2              | MALE           | 5-17<br>18-24<br>15-34<br>15-54<br>15-54<br>15-54<br>15-54<br>15-64<br>15-64<br>15-64<br>15-64<br>15-64<br>15-64<br>15-64<br>15-64<br>15-74<br>15-74<br>15- | NJ M | AU ARPONU                          |                                                                                                  |
| nderige 14<br>febrior 23<br>febrior 23<br>febrior 24<br>febrior 10<br>Data Draydo<br>Data Draydo         | *1                                                             |                                                                                                    | Matrik 2  | Keld Niter 2 (Drepdown                                                                                |                                                |                          | 4                          | 2              | MALE           | 5-17<br>18-24<br>15-34<br>15-54<br>15-54<br>15-54<br>15-54<br>16-24<br>18-24<br>15-34                                                                                                    | NJ M | AU ARPOAU                          |                                                                                                  |
| nderige 14<br>febrior 23<br>febrior 23<br>febrior 24<br>febrior 10<br>Data Draydo<br>Data Draydo         | *1                                                             |                                                                                                    | March 2   | Keld Niter 2 (Drepdown                                                                                |                                                |                          | 4                          | 2              | FEMALE         | 5-17<br>18-24<br>15-34<br>15-54<br>15-54<br>15-54<br>15-54<br>15-54<br>15-54                                                                                                    |      | AU ARPDAU                          |                                                                                                  |
| nderige 14<br>febrior 23<br>febrior 23<br>febrior 24<br>febrior 10<br>Data Draydo<br>Data Draydo         | *1                                                             |                                                                                                    | Nepth 2   | Keld Niter 2 (Drepdown                                                                                |                                                |                          | 4                          | 2              | FEMALE         | 5-17<br>19-24<br>15-34<br>15-34<br>15-54<br>15-54<br>15-54<br>15-54<br>15-54<br>15-54                                                                                                    | NJ M | AU ARPONU                          |                                                                                                  |
| nderige 14<br>febrior 23<br>febrior 23<br>febrior 24<br>febrior 10<br>Data Draydo<br>Data Draydo         | *1                                                             |                                                                                                    | Negali 2  | Keld Niter 2 (Drepdown                                                                                |                                                |                          | 4                          | 2              | PEMALE         | 5-17<br>18-24<br>15-34<br>15-54<br>15-54<br>15-54<br>15-54<br>15-54<br>15-54                                                                                                    | NJ M | AU ARPONU                          |                                                                                                  |
| nderlen 14<br>febrier 18<br>febrier 18<br>febrier 19<br>febrier 19<br>febrier 19<br>febrier 19           | *1                                                             |                                                                                                    | Septi 2   | Keld Niter 2 (Drepdown                                                                                |                                                |                          | 4                          | 2              | FEMALE         | 5-17<br>18-24<br>5-34<br>5-34<br>5-54<br>15-54<br>15-54<br>15-54<br>15-54<br>15-24<br>15-24<br>15-54<br>15-54  | NJ M | AU ARPONU                          |                                                                                                  |

By the way, did you see our Automatic Organization Chart Generator?

| DASHBOARD         | HART GENERATOR    |               |                                       | ORGANIZAT     | FION CHART GENERAT | ror [             | Back to<br>Menu |
|-------------------|-------------------|---------------|---------------------------------------|---------------|--------------------|-------------------|-----------------|
| Name              | Role              | Reports to    |                                       |               |                    |                   | Mel Gibson      |
| Mel Gibson        | GM                |               |                                       |               |                    |                   | GM              |
| John Malkovic     | HR Manager        | Mel Gibson    |                                       |               |                    |                   |                 |
| Steve Wonder      | Sales Director    | Mel Gibson    |                                       |               |                    |                   |                 |
| Brad Pitt         | Salesman          | Nicole Kidman |                                       | John Malkovic | Steve Wonder       |                   | Julia Roberts   |
| Julia Roberts     | IT Manager        | Mel Gibson    |                                       | HR Manager    | Sales Director     |                   | IT Manager      |
| Robert De Niro    | Salesman          | Brad Pitt     |                                       |               |                    |                   |                 |
| Jack Nicholson    | Salesman          | Steve Wonder  |                                       |               |                    |                   |                 |
| Tom Hanks         | CVT Sales Manager | Julia Roberts | - souther prices                      |               | Jack Nicholson     | Tom Hanks         | Cate Blanchett  |
| Nicole Kidman     | Salesman          | Mel Gibson    |                                       |               | Salesman           | OVT Sales Manager | Sales Rep       |
| Johnny Depp       | Salesman          | Nicole Kidman |                                       |               |                    |                   |                 |
| Meryl Streep      | HR Specialist     | Tom Hanks     |                                       |               |                    |                   |                 |
| Jennifer Lawrence | Sales Rep         | Johnny Depp   |                                       |               |                    | Mervi Streep      |                 |
| Kate Winslet      | Sales Rep         | Meryl Streep  |                                       |               |                    | HR Specialist     |                 |
| Cate Blanchett    | Sales Rep         | Julia Roberts |                                       |               |                    |                   |                 |
| Leonardo DiCaprio | Sales Rep         | Julia Roberts |                                       |               |                    |                   |                 |
|                   |                   |               |                                       |               |                    | Kate Winslet      |                 |
|                   |                   |               |                                       |               |                    | Sales Rep         |                 |
|                   |                   |               |                                       |               |                    | p                 |                 |
|                   |                   |               |                                       |               |                    |                   |                 |
|                   |                   |               | · · · · · · · · · · · · · · · · · · · |               |                    |                   |                 |
|                   |                   |               |                                       |               |                    |                   |                 |

This is an Excel Template which lets you create organization charts from Excel lists with a click of a button. Can be useful for small business owners and Human Resources departments. Find details here: <u>Automatic Organization Chart Maker – Excel Template</u>

### 10. You can fetch live data from web into Excel

Sometimes you may need your excel files to be updated automatically from a live data source. For example if you are making a stock market analysis and want the latest data of some stock prices at NYSE, you can connect your Excel file to a data feed and let it take the latest info automatically (unless you want to input them one by one!)

As this is a comprehensive topic I will leave it for another post. But here is a few things you can fetch into excel:

- Stock prices
- Match results of soccer, nba, nfl or any sports games (from live score sites)
- Fx rates
- Real-time flight data of airports
- Any info in a shared database (whether it is your company intranet or public)

### 11. Use Excel as a simple database

Yes it is not the best idea to use Excel as a database. Because it is not designed for this purpose. Queries will take long time especially when data gets bigger. It can be unreliable sometimes and not very secure. It is all accepted. However, we are not always after a complete set of database system and it can serve us as a mini warehouse for our little data.

For example if you keep records of your invoice data and want to make some sales analysis, it can be good starting point. If later, you want to see more details, want to record more breakdowns you will need to move to a "real database". It can be Access, SQL or anything. Just keep an eye of your Excel file because it has maximum of 1 million rows. Some of you may say "hey, it is more than enough, isn't it?" Generally yes. But you cannot believe how data increase in size when you want to see details. I remember when I was working as an analyst in a game development company; we were holding records of 1+ billion rows of data.